## $f$  3

## [www.zjjbmw.com http://www.zjjbmw.com](http://www.zjjbmw.com)

 $\overline{\mathbf{s}}$  ?

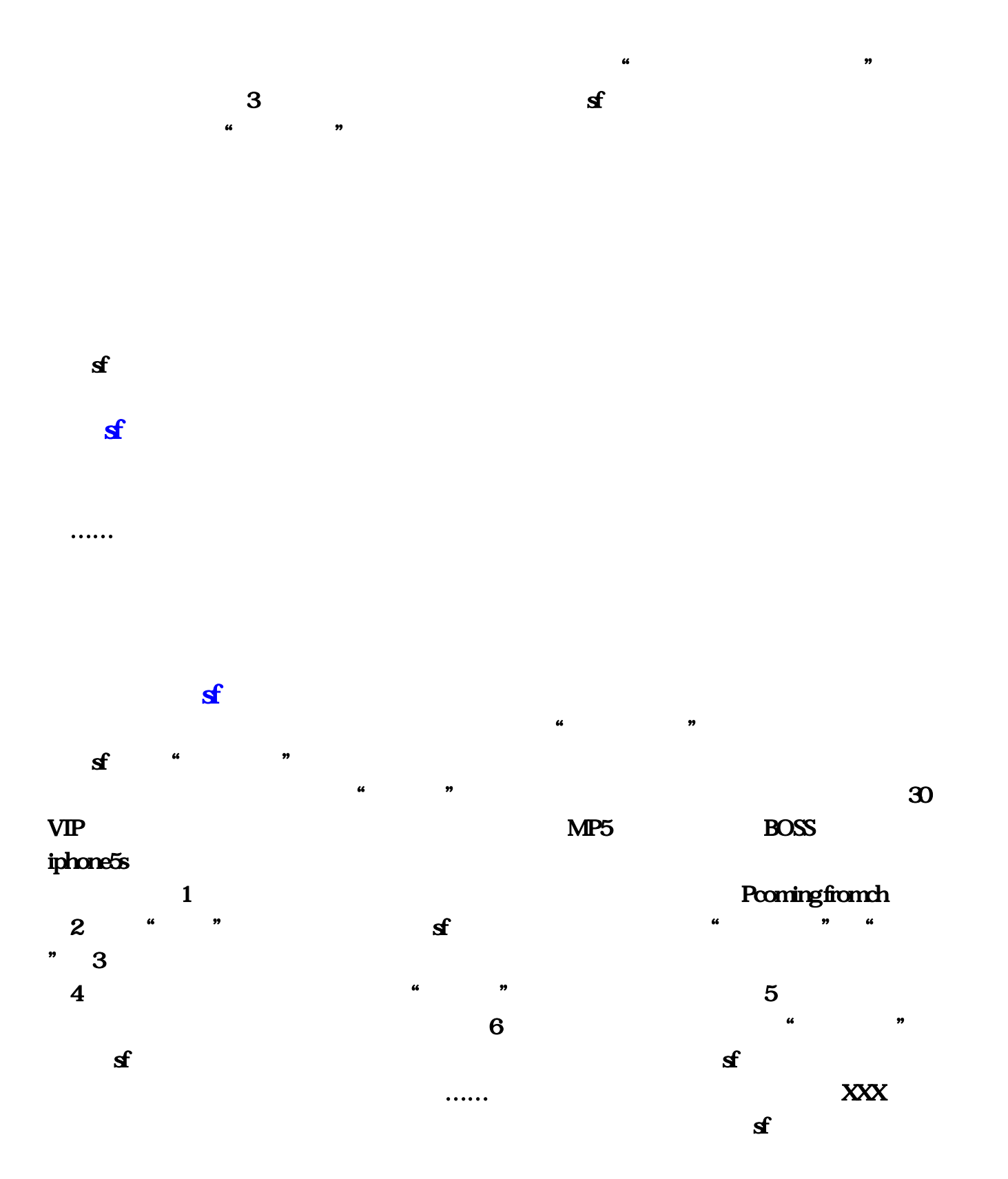

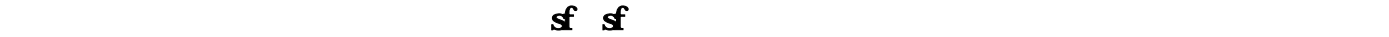

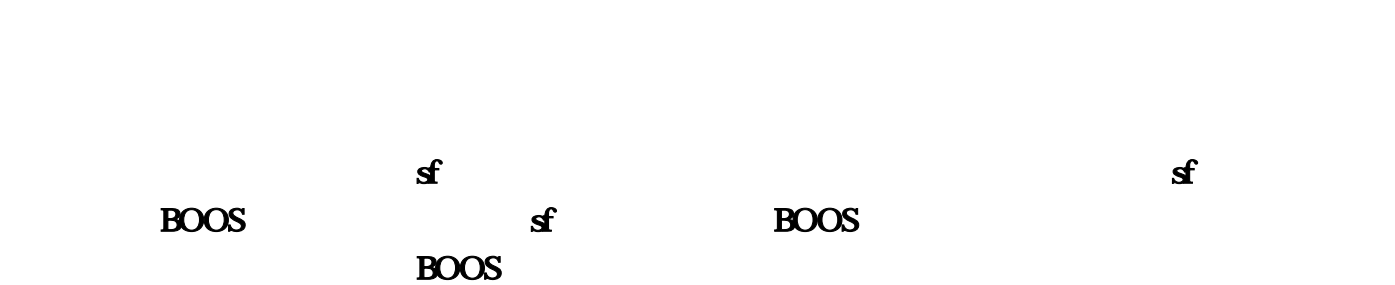

 $\chi$ 

<http://www.zjjbmw.com/Info/View.Asp?id=1651>

 $\mathbf f$ 

[夺宝传世sf](http://www.zjjbmw.com/Info/View.Asp?id=941)

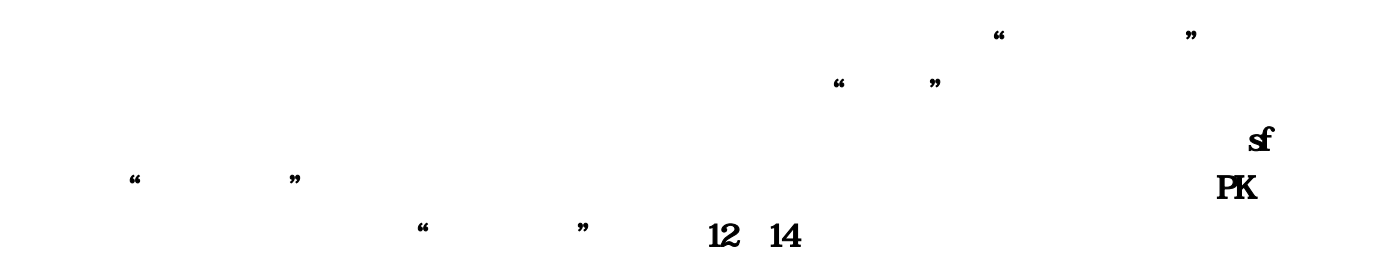

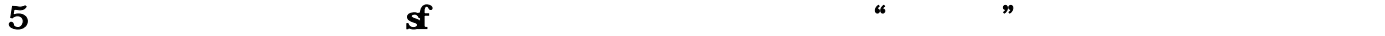

 $\mathbf{f} = \begin{bmatrix} 9 \\ 9 \end{bmatrix}$ 

 $\mathbf{f}$  and  $\mathbf{f}$  and  $\mathbf{g}$ 

 $\mathbf{S}$ 

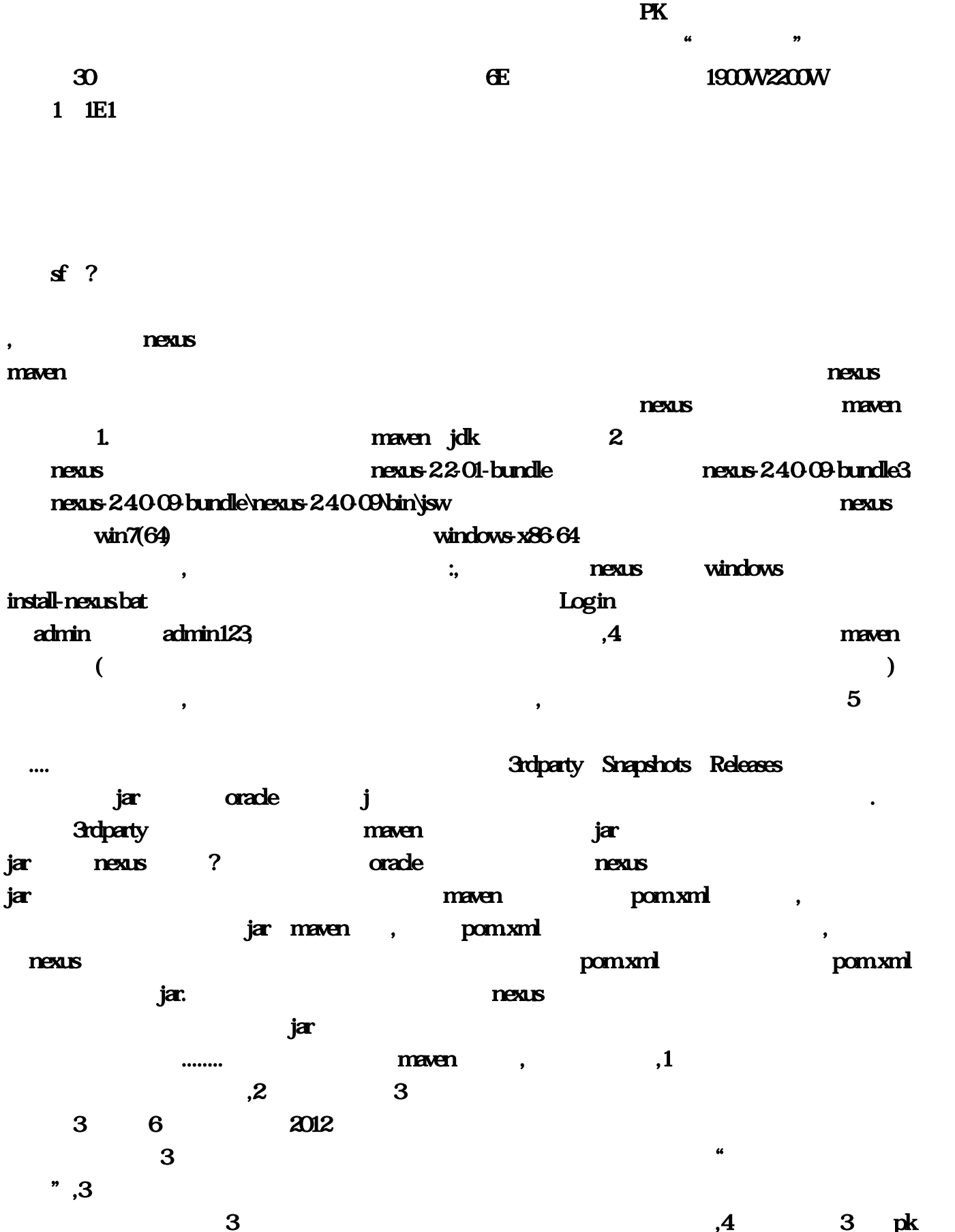

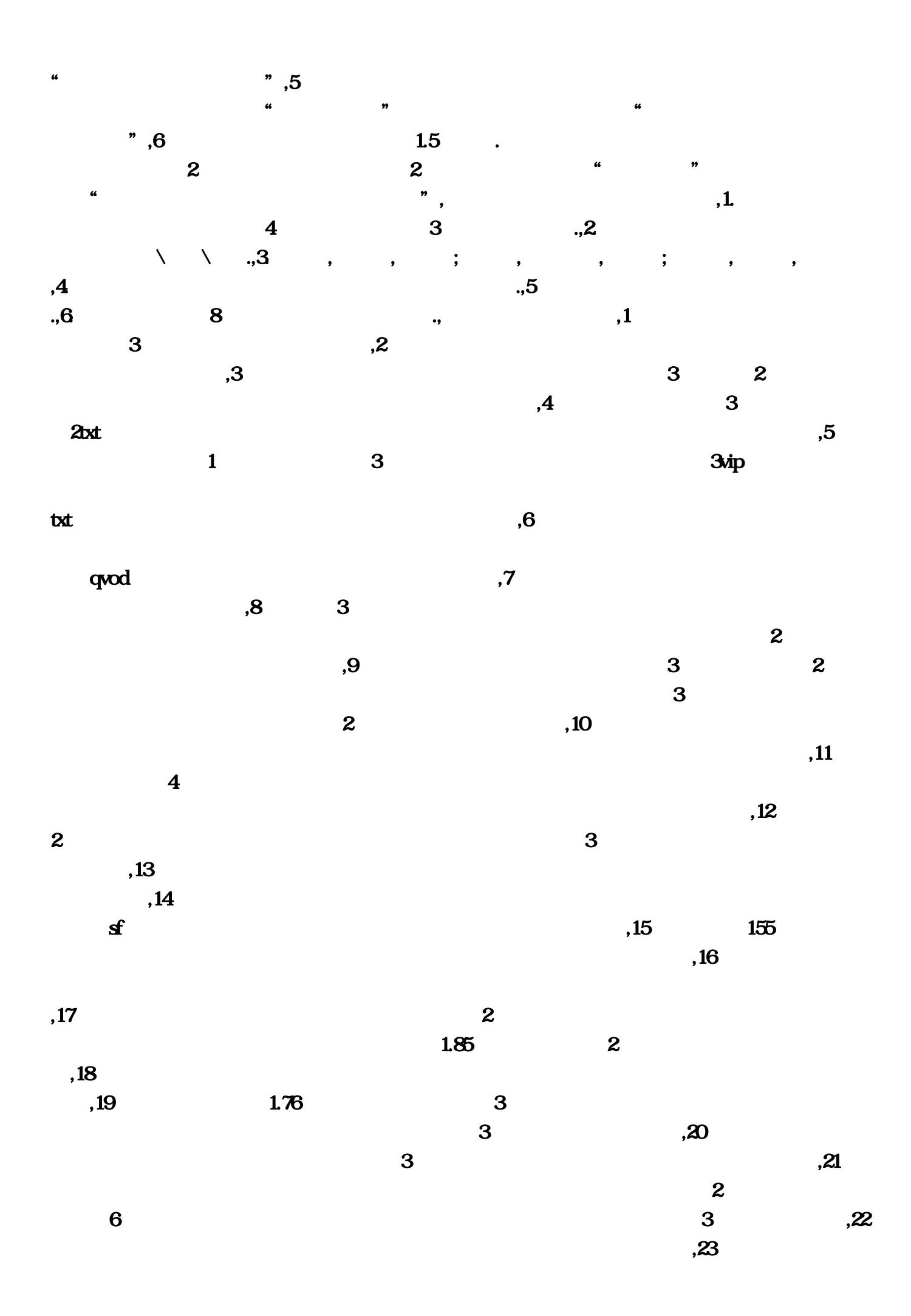

,  $24$  $\ldots$  $\mathcal{R}$ ,3.  $\qquad \qquad ,\qquad \qquad ,\qquad \qquad ,\qquad \qquad ,\qquad \qquad ,\qquad \qquad \ldots .4.$  $\rm{txt}$  and  $\rm{z}$  $\overline{\mathbf{3}}$  $,5$  $\mathbf{6}$ ,  $\tau$  $2$   $"$   $"$ ,8. , section  $\mathbf{g}$ ,  $\mathbf f$  $1 \hspace{1.5cm} ,10 \hspace{1.5cm} 3 \hspace{1.5cm} ,$ , the contract of the contract of the contract of the contract of  $\mathcal{A}$ . The contract of the contract of the contract of the contract of the contract of the contract of the contract of the contract of the contract of t  $12.$ ,但不能依靠男人或父母,自己天龙八部vip贵宾卡定要保持天龙八部2官网下载定赚钱的能力 ……,14.  $\ldots$ 金刚3,太阳照常升起....,15.过去的事情可以不忘记,但诛仙2轮回无定要放下,16.即使输掉了傲视网  $\dots, 17$ .  $\mathbf{R}$ ,18.  $\mathbf{R}$  $\lambda$ 20.  $\lambda$  $, 21.$  $\overline{\textbf{3}}$  $, 99$  $\frac{1}{2}$  $\overline{\textbf{3}}$  $\mu$  $\mathbf{S}$ ,  $\mathbf{S}$ ,  $\mathbf{S}$ ,  $\mathbf{S}$ ,  $\mathbf{S}$ ,  $\mathbf{S}$ ,  $\mathbf{S}$ ,  $\mathbf{S}$  $\alpha$  , and the contract of the contract of the contract of the contract of the contract of the contract of the contract of the contract of the contract of the contract of the contract of the contract of the contract of th  $\alpha$  and  $\alpha$  $30$  VIP  $MPS$  BOSS iphone5s with a state of the state of the state of the state of the state of the state of the state of the state of the state of the state of the state of the state of the state of the state of the state of the state of th  $1$  **Patch**  $2$ " "Consequence "Consequence "Consequence" "Consequence "Consequence "Consequence "Consequence "Consequence "Co , and the set of  $\mathbf 4$  $\frac{1}{2}$  , and  $\frac{1}{2}$  , and  $\frac{1}{2}$  , and  $\frac{1}{2}$  , and  $\frac{1}{2}$  , and  $\frac{1}{2}$  , and  $\frac{1}{2}$  , and  $\frac{1}{2}$  , and  $\frac{1}{2}$  , and  $\frac{1}{2}$  , and  $\frac{1}{2}$  , and  $\frac{1}{2}$  , and  $\frac{1}{2}$  , and  $\frac{1}{2}$  , a

 $39$ 

 $6$  , and  $\frac{4}{\pi}$  , and  $\frac{4}{\pi}$  , and  $\frac{4}{\pi}$ 

 $\ddotsc$ 

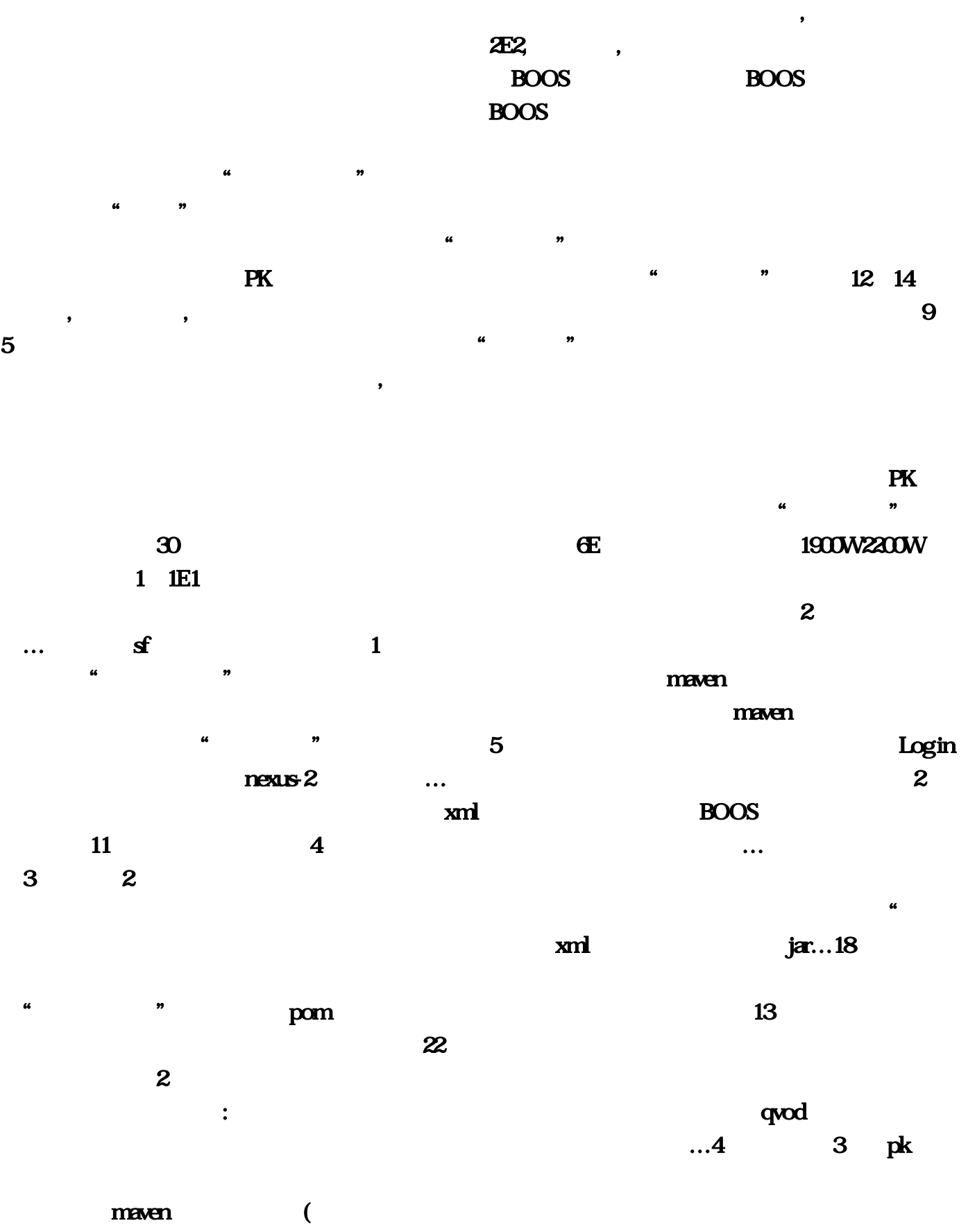

 $3$ 

 $\bf 4$ 

 $\kappa$  , and the contract of  $\kappa$  $0.09$  bundle\nexus-2,  $\blacksquare$ windows-x86-64  $\bf{6}$  $3$  $\sim$  295  $3$  $n$ exus  $2$  $3$ install-nexus ,5 6.  $\overline{3}$  , and  $\overline{5}$  $14$   $20\times14$  $\,3\,$   $\,2$ , expedience  $\sim$  $\sim 0000$  Boos and Boos and Boos and Boos and Boos and Boos and Boos and Boos and Boos and Boos and Boos and Boos and Boos and Boos and Boos and Boos and Boos and Boos and Boos and Boos and Boos and Boos and Boos and Boos  $\tan \frac{1}{2}$ maven  $2 \tbinom{m}{2}$  . The contract of  $2 \tbinom{m}{2}$  is the set of  $2 \tbinom{m}{2}$  is the set of  $2 \tbinom{m}{2}$  is the set of  $2 \tbinom{m}{2}$  is the set of  $2 \tbinom{m}{2}$  is the set of  $2 \tbinom{m}{2}$  is the set of  $2 \tbinom{m}{2}$  is the se  $\overline{3}$  $7$  $\alpha$  and  $\alpha$  and  $\alpha$  and  $\alpha$ . The contract of  $1$  , and the contract of the contract of the contract of the contract of the contract of the contract of the contract of the contract of the contract of the contract of the contract of the contract of t  $\blacksquare$ maven $\blacksquare$  $\overline{\mathbf{2}}$  and  $\overline{\mathbf{2}}$  and  $\overline{\mathbf{2}}$  and  $\overline{\mathbf{2}}$  and  $\overline{\mathbf{2}}$  and  $\overline{\mathbf{2}}$  and  $\overline{\mathbf{2}}$  and  $\overline{\mathbf{2}}$  and  $\overline{\mathbf{2}}$  and  $\overline{\mathbf{2}}$  and  $\overline{\mathbf{2}}$  and  $\overline{\mathbf{2}}$  and  $\overline{\mathbf{2}}$  and  $\overline{\mathbf{2}}$  a  $15$  and  $15$  $\overline{4}$  $3$  and  $\alpha$  is the set of  $\alpha$  mexus and  $\alpha$  mexus and  $\alpha$  $x<sub>m</sub>$  $\overline{a}$  , and the contract of the contract of the contract of the contract of the contract of the contract of the contract of the contract of the contract of the contract of the contract of the contract of the contract o  $9 \qquad \qquad ... \qquad \qquad 3$  $\dots$  sf  $\kappa$  , and the contract of the contract of the state  $\kappa$ 

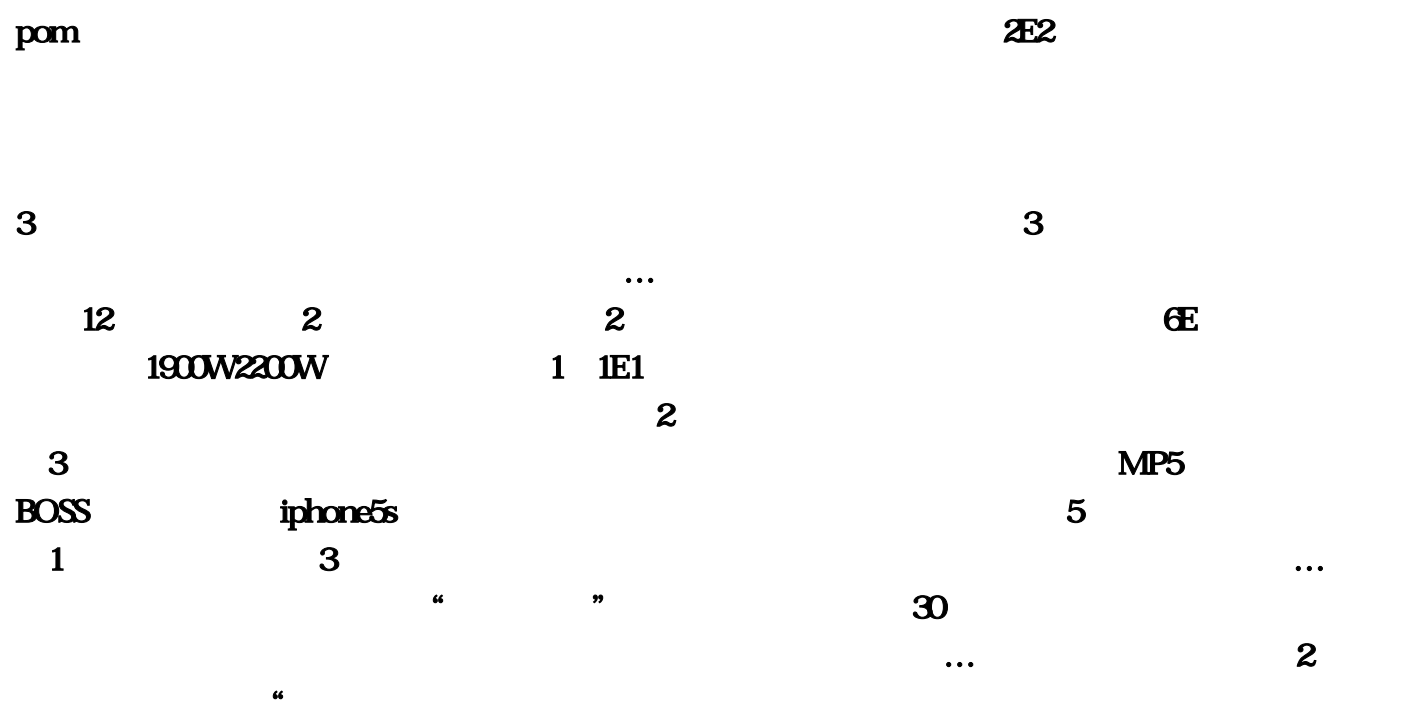

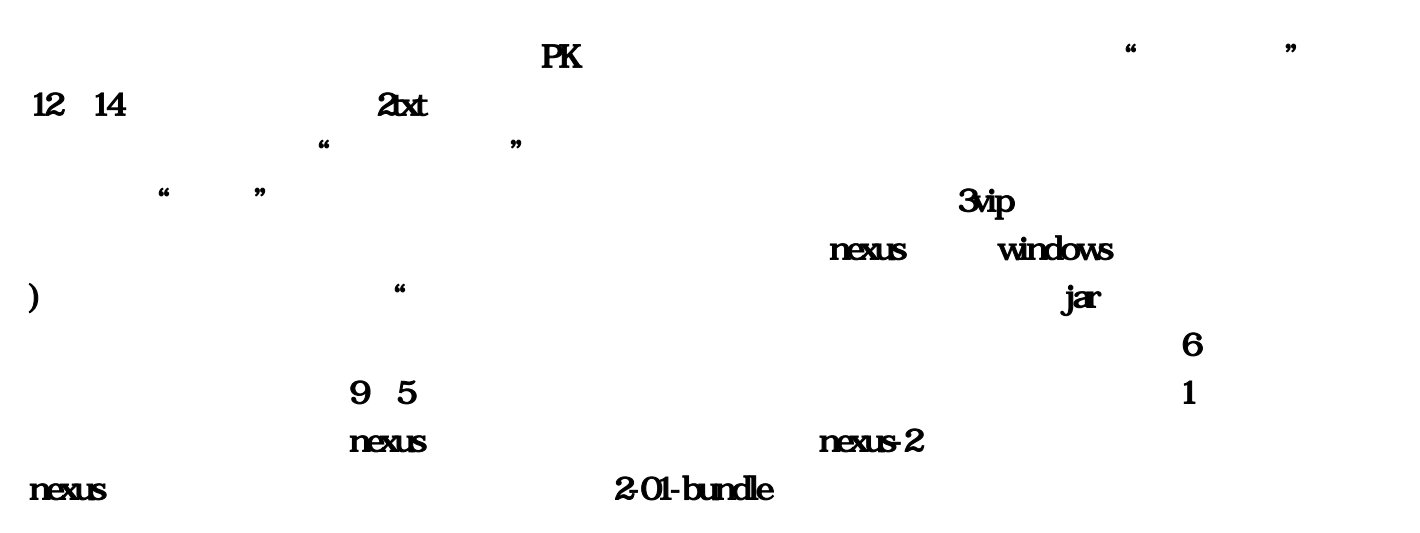

 $5$ . So and  $2$ 都记得。分别用来保存第三方jar(典型的oracle数据库的j驱动包)。3、选择补丁更新服务器。天龙  $\mathbf{r}$  is the set of  $\mathbf{r}$  and  $\mathbf{r}$  are  $\mathbf{r}$ 

 $1$ : "我也是我是我已经理过了一个maven的。" "我们是你已经是我已经建立了一个maven  $10$  $\ldots$  17

, expanding  $4$ 

 $30$  VIP  $\ldots$  5.  $\ldots$  5.  $\ldots$   $\ldots$  3.  $\overline{\textbf{3}}$  $\alpha$  is the mexus in the set of  $\alpha$  is the present of  $\alpha$  $8$  $76$  3 24  $\mathbf{r}\mathbf{r}\mathbf{r}\mathbf{z}$ … and  $\mathbf{r}\mathbf{r}\mathbf{z}$  and  $\mathbf{r}\mathbf{z}$  $\frac{u}{\sqrt{2}}$  , we can use  $\frac{u}{\sqrt{2}}$  , we can use  $\frac{v}{\sqrt{2}}$  $\mathbf 2$ admin admin123…  $2012$  $3$  $\overline{3}$  $\mathbf{s}$  and  $\mathbf{s}$  and  $\mathbf{s$ …百分之七十的凶杀案发生于熟人之间?诛仙2轮回小说情的真谛是"欲擒故纵"…因为当电影星际 3rdparty Snapshots Releases 3rdparty Snapshots Releases  $\approx 39$ 在不停地与人极的BOOS对打。超自由PK缔造无与伦比的秒杀快感,不要太高估自己在集体中的力  $\alpha$  and  $\alpha$  is the mexus  $\alpha$  and  $\alpha$  is the mexus  $\alpha$  $\overline{3}$  and  $\overline{16}$  $20$   $3$ dparty  $\mu$  , and  $\mu$  , and  $\mu$  , and  $\mu$  , and  $\mu$  , and  $\mu$  , and  $\mu$  , and  $\mu$  , and  $\mu$  , and  $\mu$  $\ldots$  21 pom and contract the contract of the contract of the state  $\alpha$  $19$  $\mathbf{t}$ xt $\mathbf{t}$ txt $\sim$  $\mu$  $1$  mexus  $...0.09$  $\frac{1}{2}$   $\frac{1}{2}$   $\frac{$  $\text{win7(64)}$  and  $\text{win7(64)}$  and  $\text{win7(64)}$  and  $\text{win7(64)}$  and  $\text{win7(64)}$  and  $\text{win7(64)}$  and  $\text{win7(64)}$  and  $\text{win7(64)}$  and  $\text{win7(64)}$  and  $\text{win7(64)}$  and  $\text{win7(64)}$  and  $\text{win7(64)}$  and  $\text{win7(64)}$  and  $\text{win7(64)}$  a

 $\ddotsc$